*Inventário do ESP das emissões de gases de efeito estufa pelo tratamento de resíduos (sólidos e efluentes) de 1990 a 2008*

João Wagner Silva Alves

17 de março de 2009

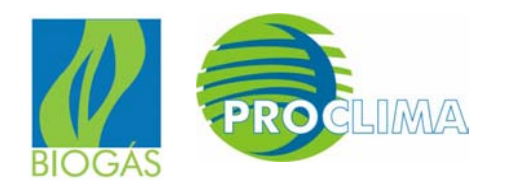

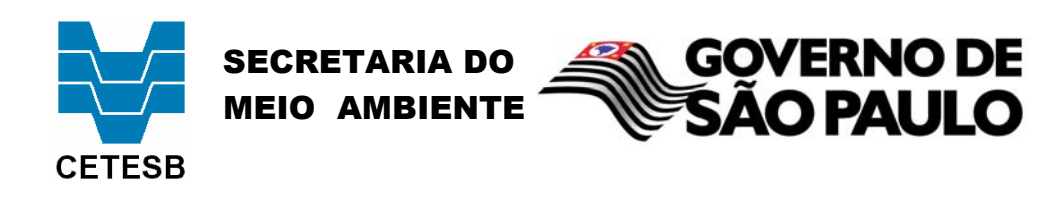

Inventário Estadual das emissões de gee pelo tratamento de resíduos de 1990 a 2008

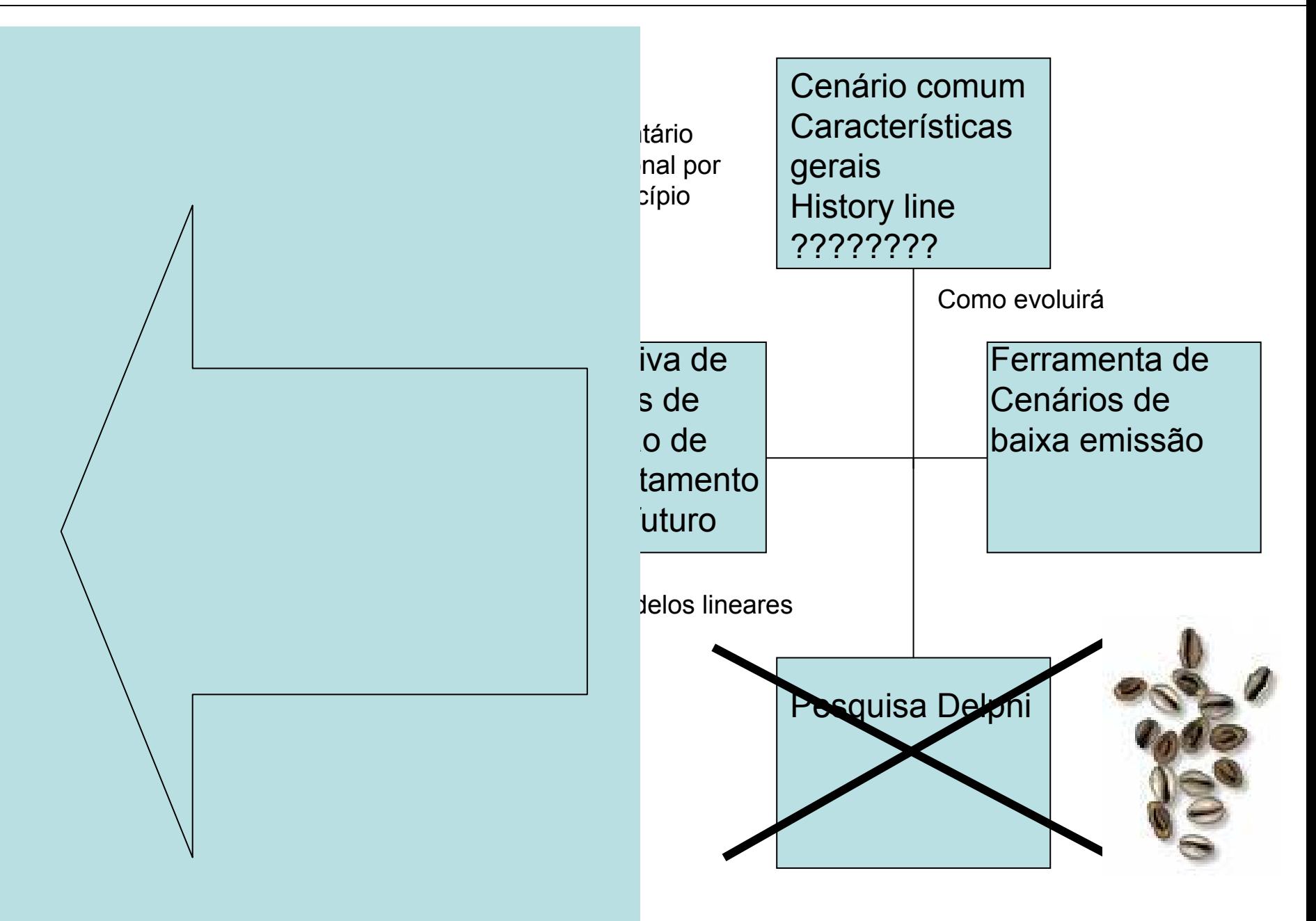

Pesquisa web-delphi em andamento na SMA

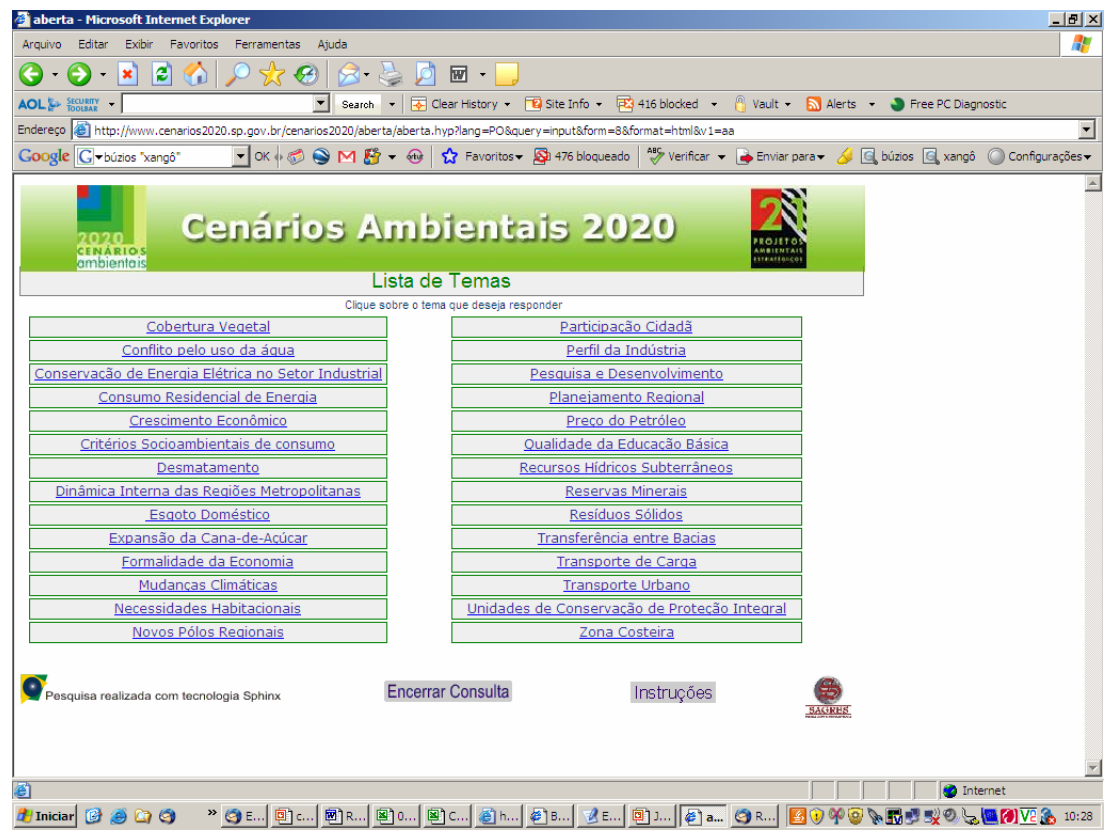

Perguntas muito bem elaboradas e pertinentes,

Ambientação adequada,

Ferramenta estimulante para a ampla participação

*IPCC - GPG2000 - Tier 1 - Q =(( MSWt . MS Wf . L0) – R) . (1- OX) Tier 2 - Q = (k . A . MS Wt . MS Wf . L0 . e – (k t) – R ). (1-OX)*

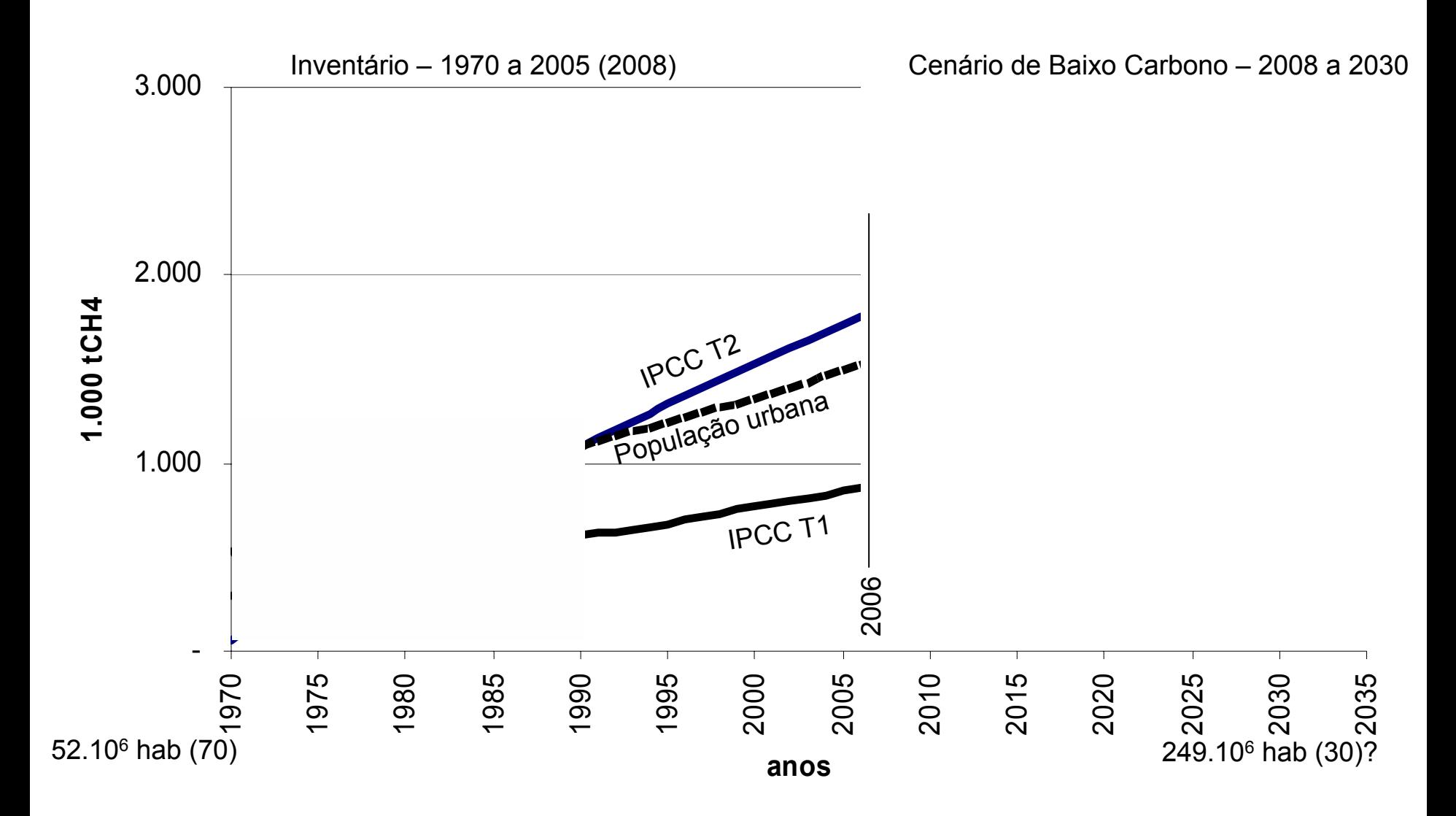

Cenário BAU - 100% dos RSM em aterros

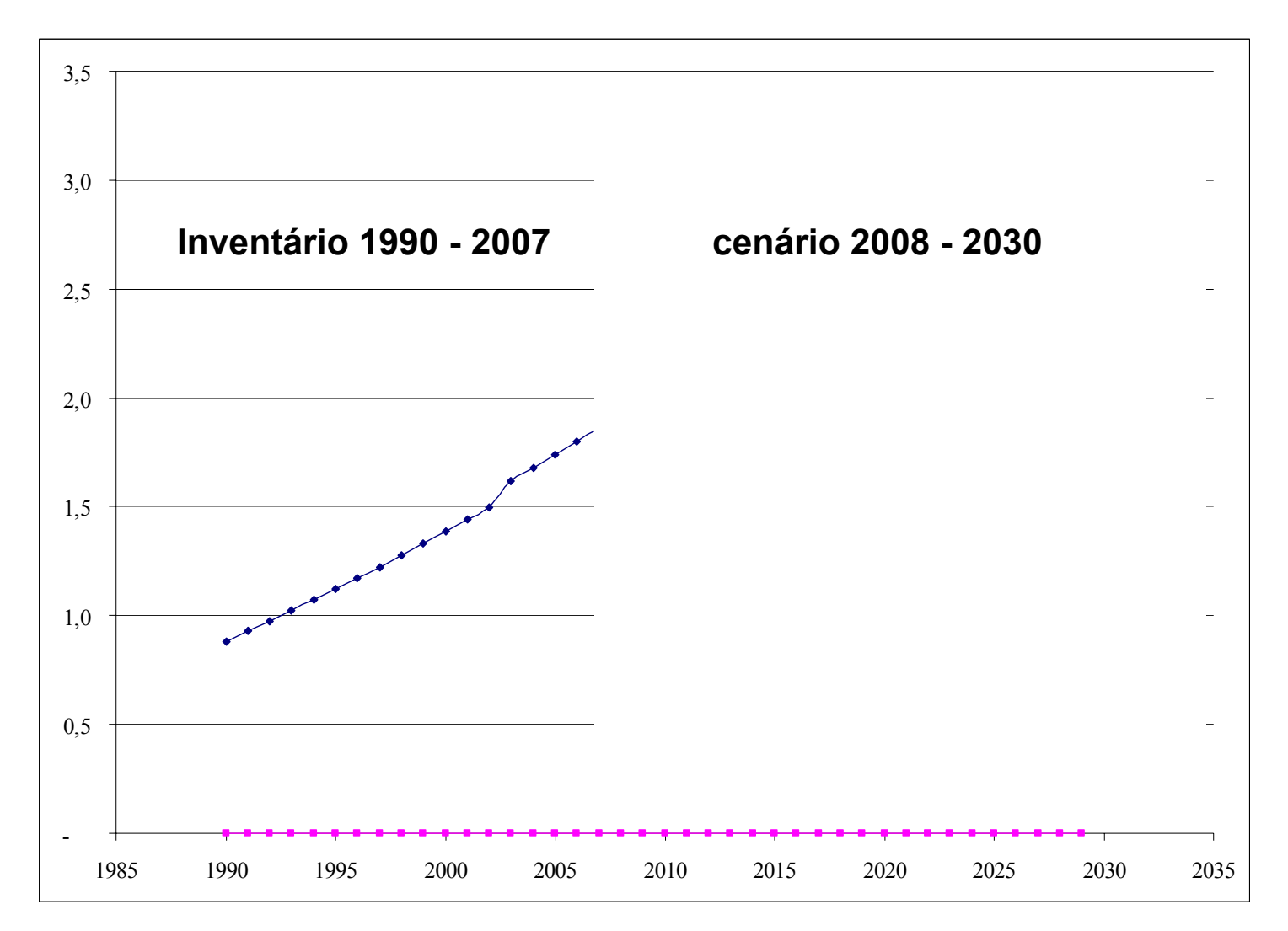

Cenário BAU - 100% incinerado após 2008 RSM (com % default (IPCC) de fósseis)

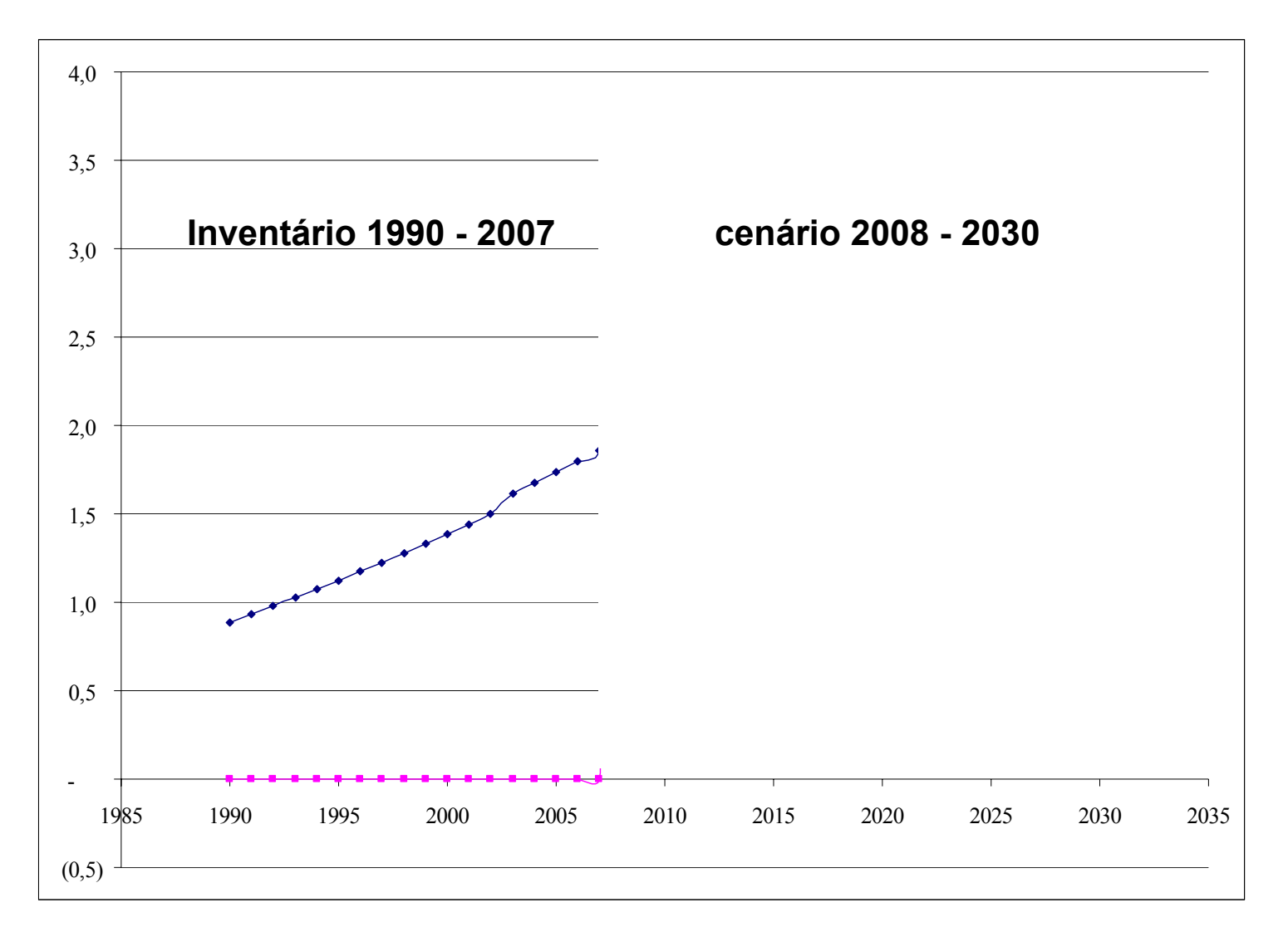

Cenário BAU - 100% incinerado após 2008 RSM (com menor % de fósseis)

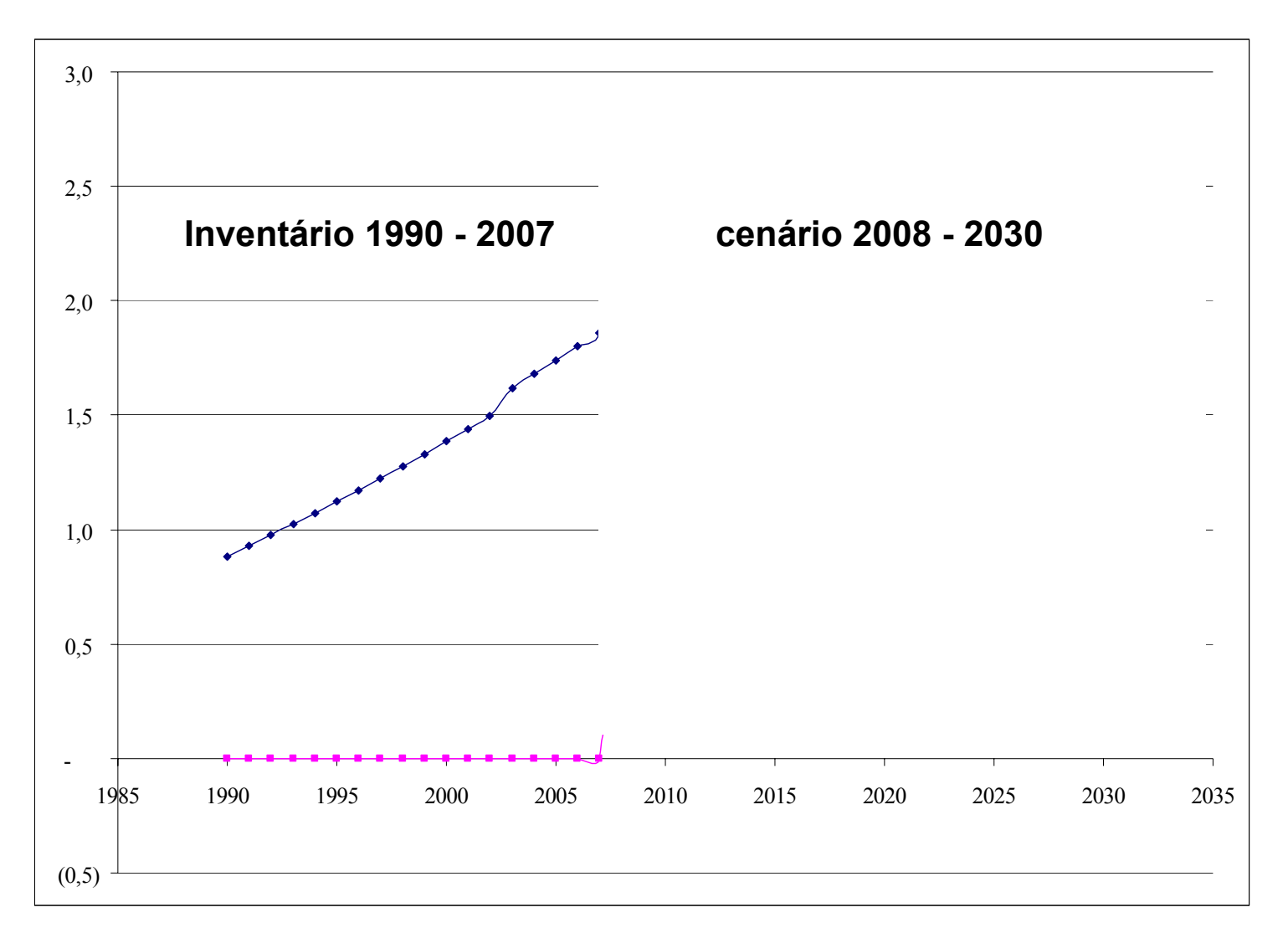

Cenário BAU - 100% incinerado após 2008 RSM (com muito menor % de fósseis)

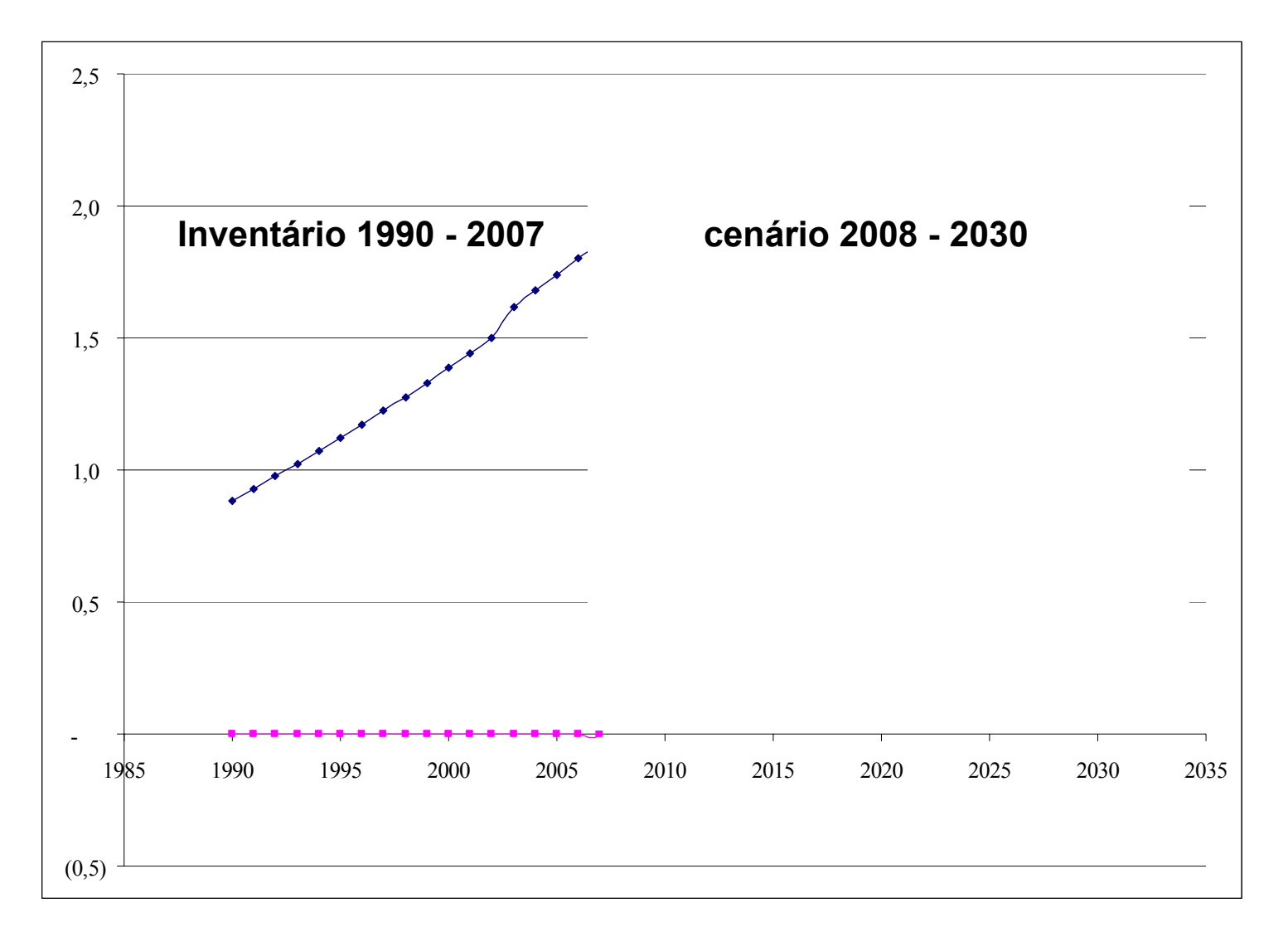

1<sup>as</sup> conclusões:

Resíduos orgânicos incinerados não geram gee

Resíduos fósseis aterrados não geram gee

Método IPC C (GP G - 2 000) para estimativa das emissões d e gee em aterros

$$
Q_{CH4} = (k.A. MSWt. MSWf. L_0. e^{-(k t)} - R). (1-OX)
$$
  
\n
$$
Q_{CO2} = \Sigma (M_i. C_i. FC_i. E_i. 44/12)
$$
  
\n
$$
Q_{N2O} = \Sigma_i (IW_i. EC_i. FGV_i). 10^{-9}
$$
  
\n
$$
Q_{CH4} = Pop. Dd. B_0. \Sigma (F_{ij.} FCM_{ij}) - R
$$
  
\n
$$
Q_{CH4} = Prod \text{ind. Di. } \Sigma (F_{ij.} FCM_{ij}) - R
$$

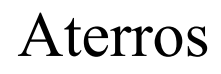

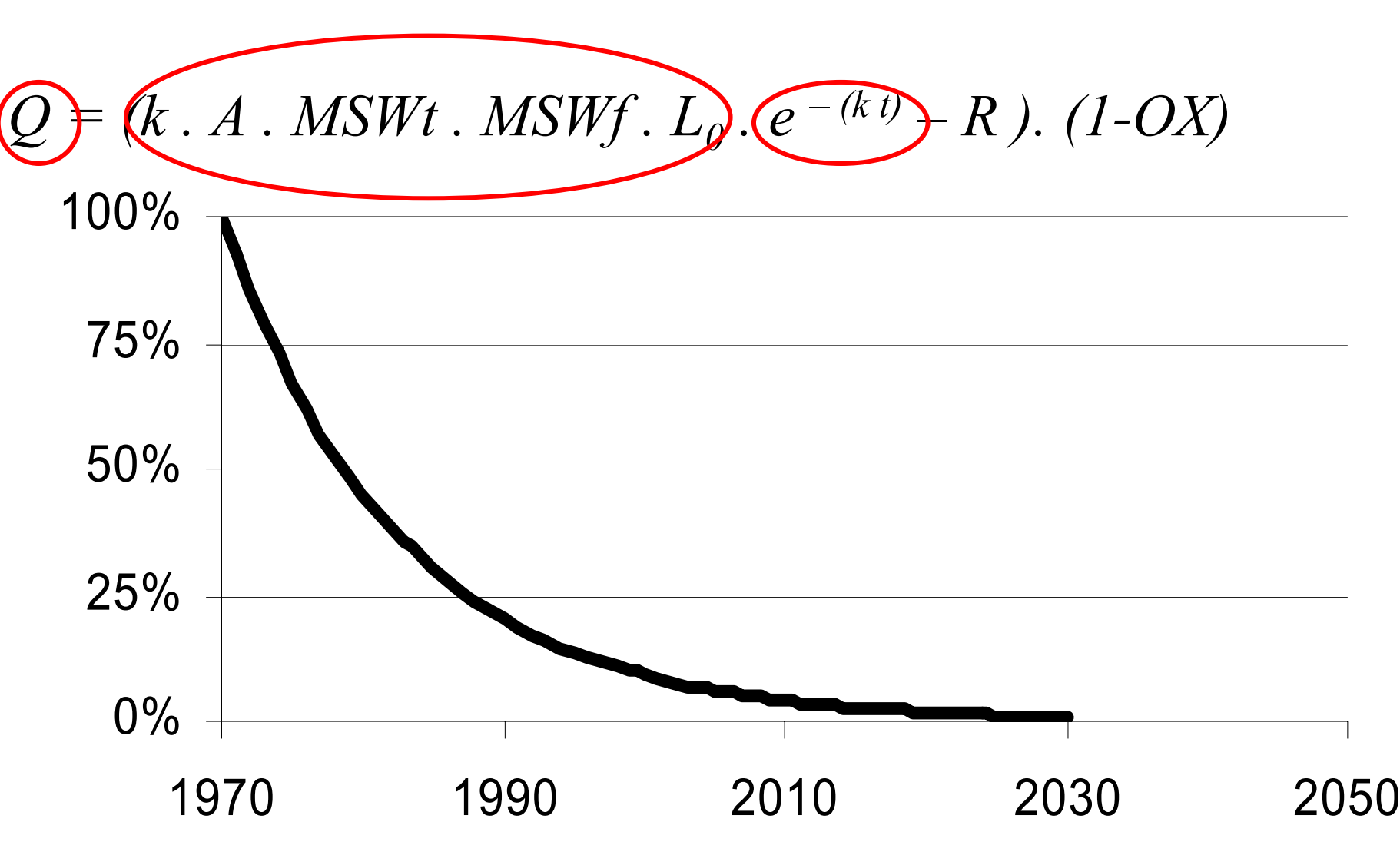

$$
Q = (k.A.MSWt.MSWf.L_0.e^{-(k t)} - R). (1-OX)
$$

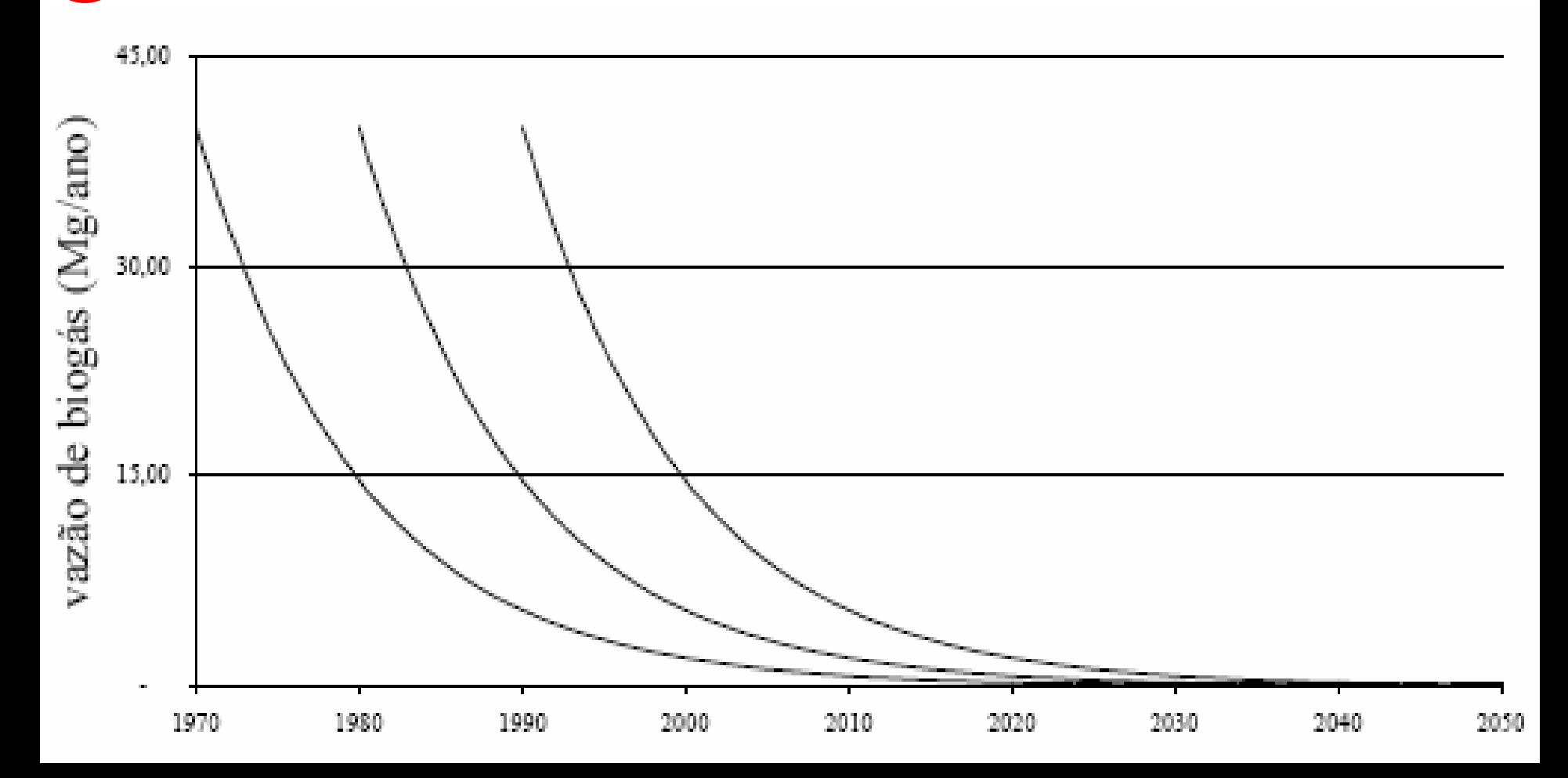

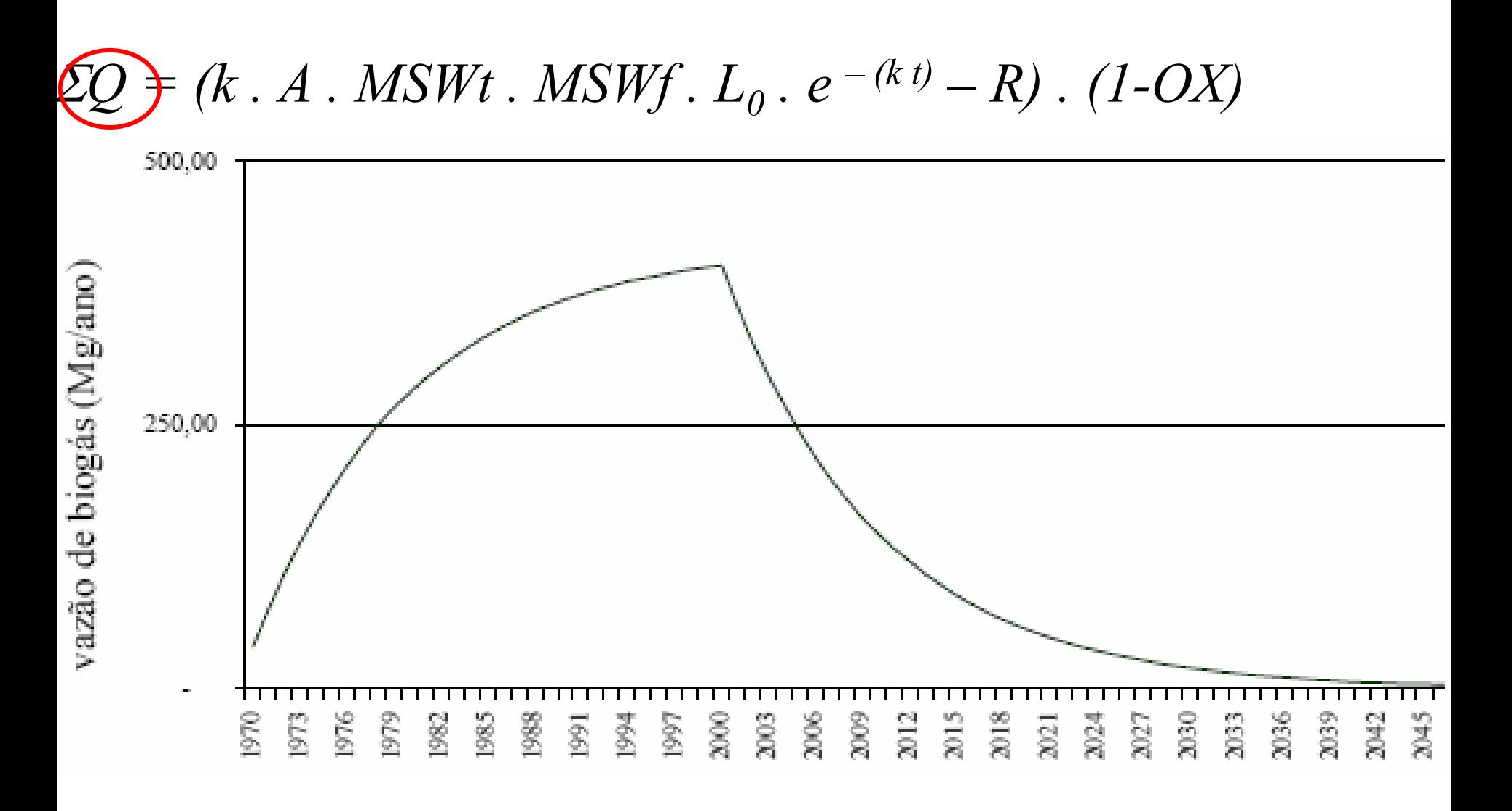

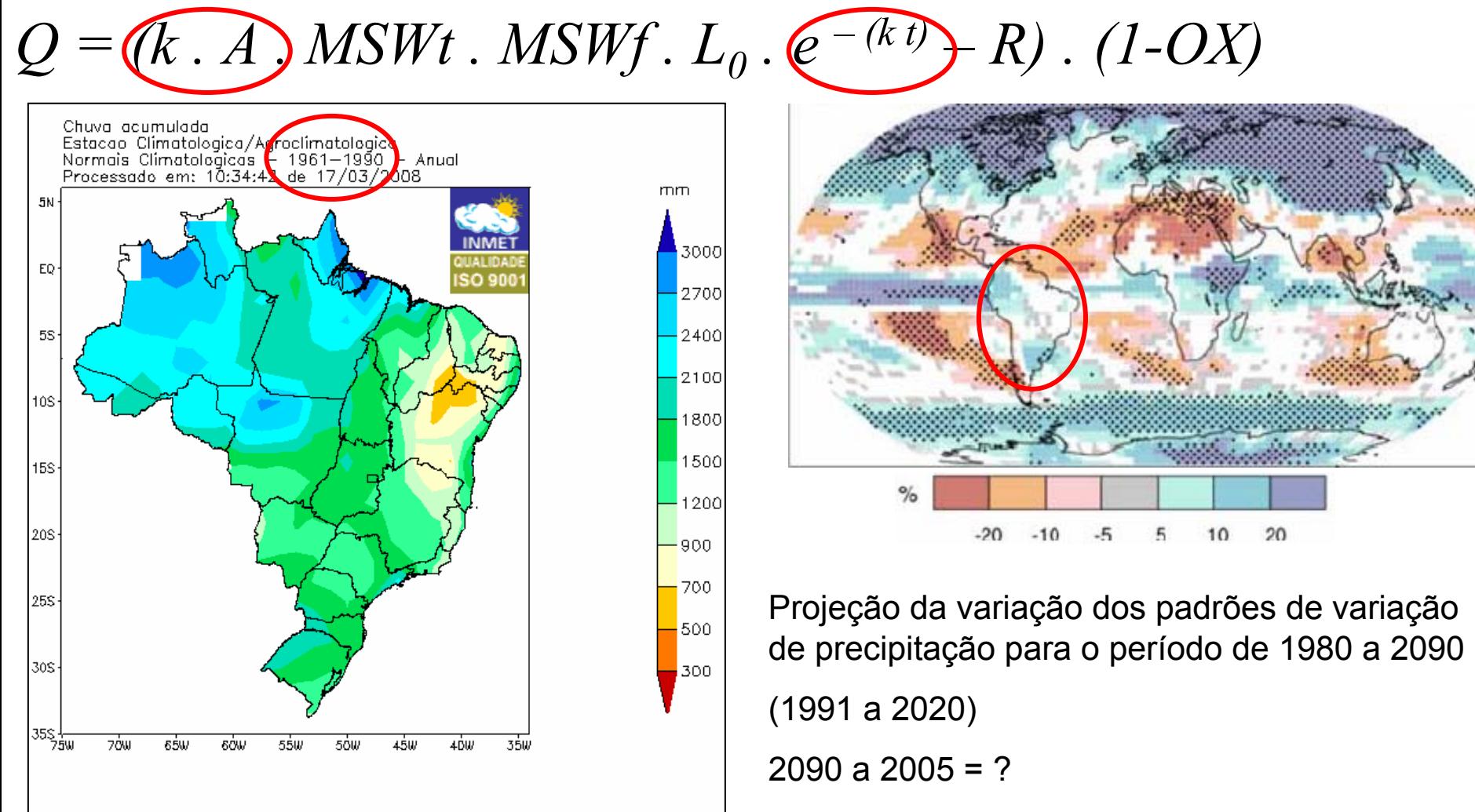

Vamos continuar procurando dado melhor

$$
Q = (k \cdot A) \text{ MSWt} \cdot \text{MSWf} \cdot L_0 \cdot e^{-(k \cdot t)} - R) \cdot (1 - OX)
$$

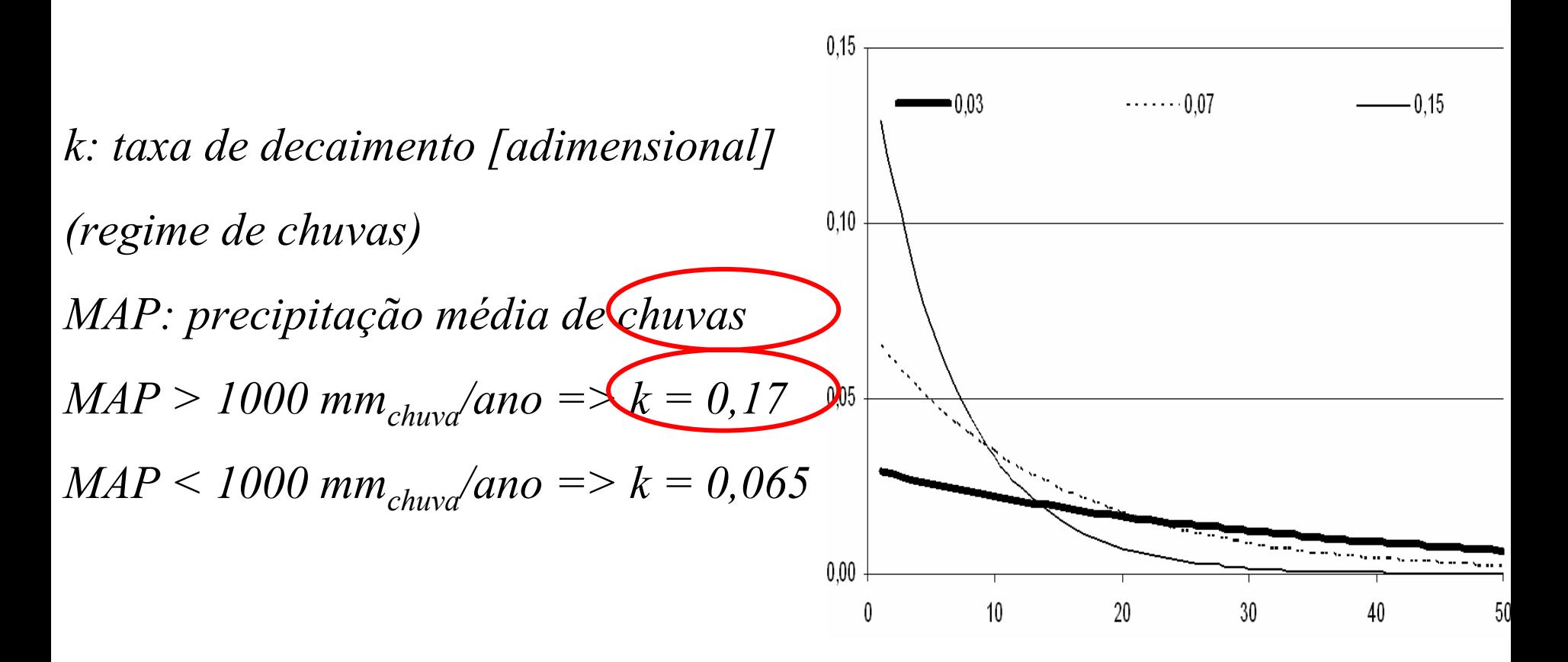

$$
Q = (k \text{ A.} MSWt \cdot MSWf \cdot L_0 \cdot e^{-(k t)} - R) \cdot (1-OX)
$$

*A: Fator de normalização de soma [%]*

$$
A = \frac{1 - e^{-k}}{k}
$$

*k: taxa de decaimento [adimensional]*

*(regime de chuvas)*

$$
Q = (k \cdot A \cdot \text{MSWt} \cdot \text{MSWf}) \cdot L_0 \cdot e^{-(k \cdot t)} - R) \cdot (1 - OX)
$$

*Rx = Taxa anual de disposição média dos resíduos [GgMSW/ano]*

*MSW: Resíduos sólidos urbanos*

*MSWt . MSWf = Rx = TaxaMSW . Popurb*

*MSWt = Quantidade total de MSW gerado [GgMSW/ano] MSWf = Fração de resíduo destinada ao aterro [%]*

*Rx= Quantidade de resíduo aterrada [GgMSW/ano]*

*TaxaRSM = Taxa de ger. de res. por hab. [kgMSW/hab.dia] ou GgMSW/10 3hab.ano] Popurb = População urbana [hab] ou [1000hab]*

*Estimativa populacional (decenal)*

$$
\underbrace{Pop_b} \Rightarrow Pop_a.(1+i)^{(b-a)}
$$

*Pop a = População urbana municipal no ano inicial*

*i = Índice de crescimento populacional do período*

$$
i = \left(\frac{Pop_b}{Pop_a}\right)^{1/(b-a)} - 1
$$

*a= Ano inicial da décadab = Ano*

Dados populacionais dos municípios brasileiros (IBGE no MUNINET, 2008) Dados: 1970, 1980, 1991 e 2000 **(**os demais anos são estimados).

*TaxaMSW = Taxa de geração de resíduos [kgRSM/hab.dia] ou GgRSM/103hab.ano]*

*TaxaMSW (CETESB, não datado)*

*Para 1970Popurb >1.000.000 hab 1.000.000 > Popurb > 500.000 hab 500.000 > Popurb >100.000 hab Popurb < 100.000 hab*

- *→0,7kg/hab.dia*
- *→0,6kg/hab.dia*
- *→0,5kg/hab.dia*

$$
\rightarrow 0,4kg/hab. dia
$$

*TaxaMSW nas regiões brasileiras (ABRELPE, 2007):*

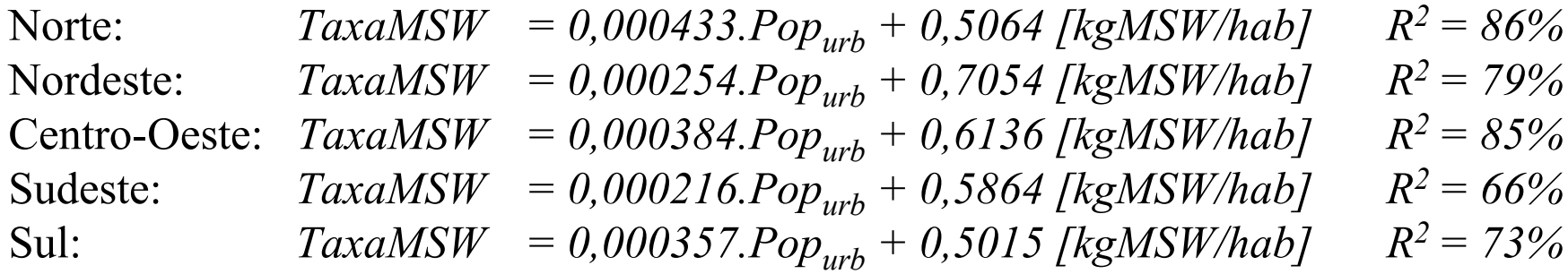

*Regressão do MSW anual (70 a 2005):*

*Supondo que em 70 vale CETESB e que em 2005 vale ABRELPE:*

$$
MSW_x = MSW_{1970} + (MSW_{2005} - MSW_{1970}) \cdot \frac{(x - 1970)}{(2005 - 1970)}
$$

$$
Q = (k.A.MSWt.MSWf) \cdot e^{-(k t)} - R \cdot (1-OX)
$$

*L <sup>0</sup>: Fator de emissão de metano [GgCH4/GgMSW] L 0 = MCF . DOC . DOCf . F . 16/12 [GgCH4/GgMSW] MCF: Fator de correção de metano referente aos locais de disposição [ad] Qualidade de operação do aterro: Aterro sanitário => MCF = 1Aterro com mais de 5m de profundidade = > MCF = 0,8 Aterro com menos de 5m de profundidade => MCF = 0,4*

*Aterro com classificação desconhecida => MCF = 0,6*

$$
Q = (k.A. MSWt. MSWf) \quad e^{-(k t)} - R \quad (1-OX)
$$

*L <sup>0</sup>: Fator de emissão de metano [GgCH4/GgMSW] L 0 = MCF . DOC . DOCf . F . 16/12 [GgCH4/GgMSW] DOC = (0,4 . A) + (0,17 . B) + (0,15 . C) + (0,3 . D) [GgC/GgMSW] A: Papéis e têxteis*

*B: Resíduos de jardim, parque e outros putrecíveis não comida*

*C: Resíduos de comida*

*D: Madeira e palha*

$$
Q = (k.A.MSWt.MSWf) \cdot e^{-(k t)} - R) \cdot (1-OX)
$$

$$
L_0
$$
: *Factor de emissão de metano* [GgCH<sub>4</sub>/GgMSW]  

$$
L_0 = MCF
$$
. *DOC*. *DOC f*. 16/12 [GgCH<sub>4</sub>/GgMSW]

*DOCf = Fração assimilada do DOC (DOCf) [adimensional]*

$$
DOCf = 0.014T + 0.28 = 0.014.35 \text{°C} + 0.28 = 0.77
$$

*Onde:T = Temperatura [oC] = 35 o C*

Qualquer mudança nesta estimativa deve ser baseada em dados bem documentados.

$$
Q = (k.A.MSWt.MSWf) \cdot e^{-(k t)} - R) \cdot (1-OX)
$$

*L <sup>0</sup>: Fator de emissão de metano [GgCH4/GgMSW] L 0 = MCF . DOC . DOCf . F . 16/12 [GgCH4/GgMSW]*

*F : Fração de CH4 no biogás [adimensional] 16/12: Relação de massa entre C e CH4*

$$
Q = (k.A. MSWt. MSWf \bigcup_{e} . e^{-(k t)} - R) . (1-OX)
$$
  
Estimativa de L<sub>0</sub>: (Brasil) [GgCH<sub>4</sub>/GgMSW]

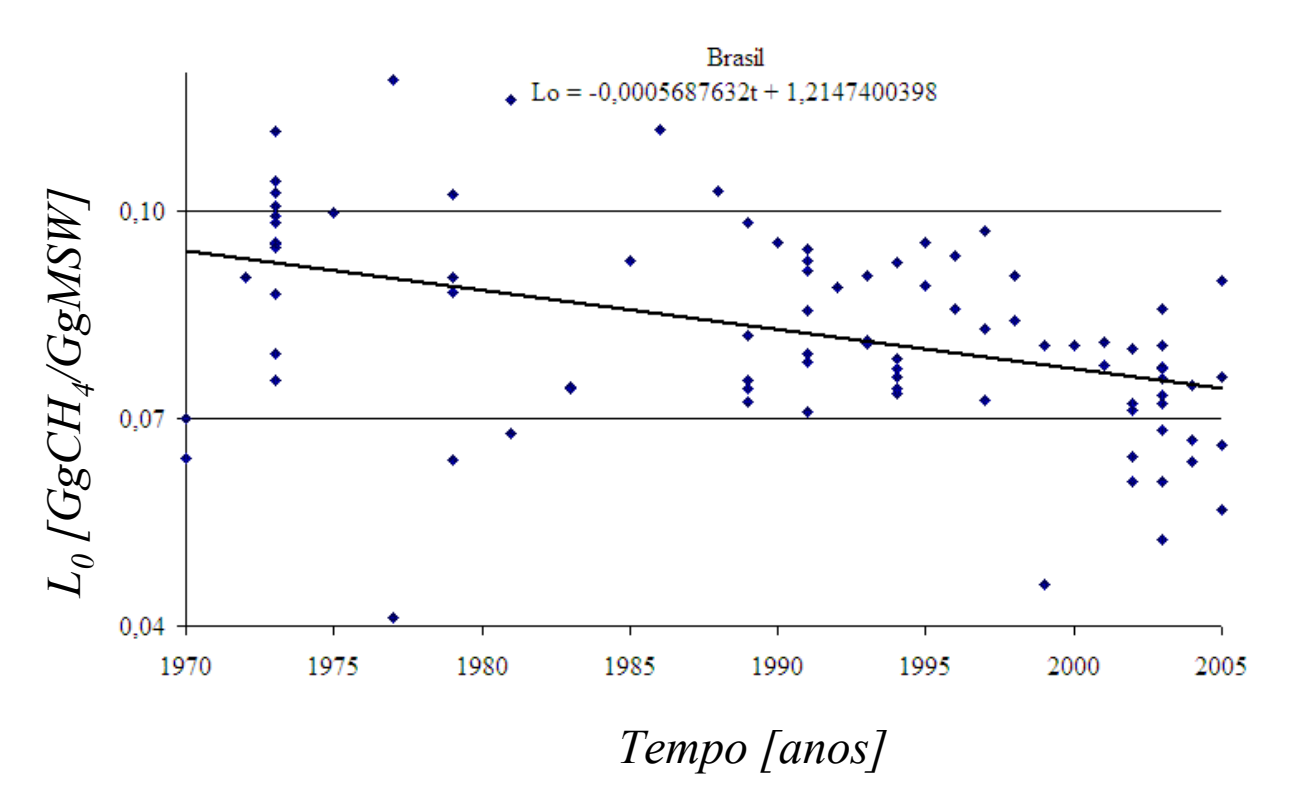

$$
Q = (k.A. MSWt. MSWf. L_0. MCF. e^{-(k t)} \bigodot). (QOX)
$$

- *R:Metano recuperado [GgCH<sub>4</sub>/ano]*
- *OX: Fator de oxidação [%]*

$$
Q_{CO2} = \Sigma (M_{\hat{i}}) C_{\hat{i}} \cdot F C_{\hat{i}} \cdot E_{\hat{i}} \cdot 44/12)
$$

*QCO2: Quantidade de Dióxido de Carbono gerada ao ano [GgCO 2/ano]*

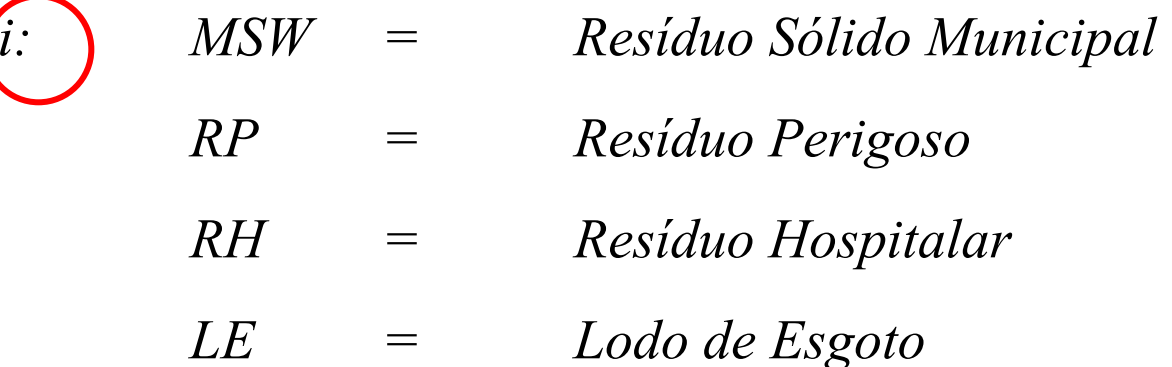

#### *QCO2=* $= \Sigma(M_i \,.\, C_i \,.\, FC_i \,.\, E_j \,.\, 44/12)$

*QCO2= Quantidade de Dióxido de Carbono gerada ao ano [GgCO 2/ano]*

*Mi(IW) = Massa de resíduo i incinerado ao ano [Ggresíduo/ano]*

- *Ci(CCW) = Carbono contido no resíduo i [%]*
- *FCi(FCF) = Fração de carbono fóssil no resíduo i [%]*
- *Ei(EF) = Eficiência de queima dos incineradores do resíduo i [%]*
- *44/12= Fator de conversão de C para CO 2 (relação de massa entre C e CO 2.)*

# $\mathcal{Q}_{N2O}$ =  $\mathcal{Z}_{i}$ (IW<sub>i</sub>.EC<sub>i</sub>.FGV<sub>i</sub>).10<sup>-9</sup>

- *QN2 O=Quantidade de Óxido Nitroso gerada ao ano [GgN2O/ano]*
- $IW<sub>i</sub>$  *<sup>=</sup> Quantidade de res íduo i inciner ado [Gg/ano]*
- *ECi <sup>=</sup> Concentração de N2O no gás, por r esíduo i [mgN20/m 3]*
- $FGV^{\vphantom{\dagger}}_i$  = *Volume de gás proveniente do resíduo i incinerado [m 3/Mg]*

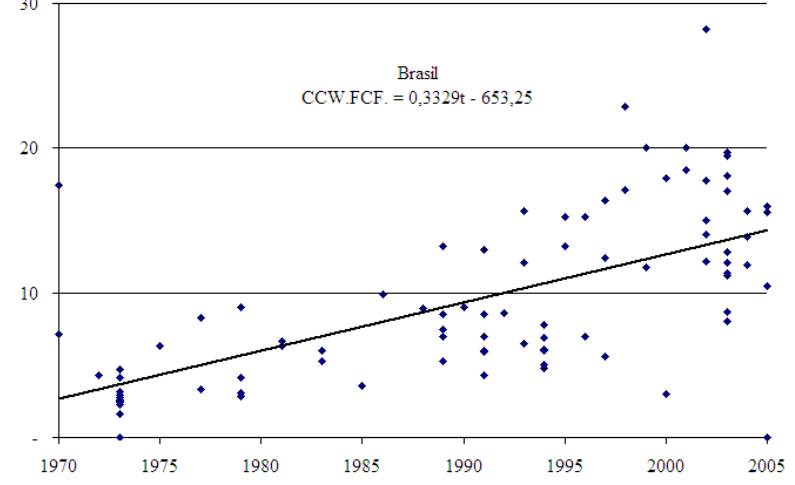

# Esgotos e Efluentes

# $Q_{CH4} = Pop$  .  $Dd$  .  $B_{0}$  .  $\Sigma(F_{ij}$  .  $FCM_{ij}) - R$

- $\mathcal{Q}_{CH4}$ *=Quantidade de metano gerada ao ano [GgCH /ano]*
- *Pop =População urbana [1.000 hab]*
- *Dd =Componente orgânico degradável do esgoto doméstico [kgDBO/1.000hab.dia]*
- *B 0 =Capacidade máxima de produção de metano [kgCH /kgDBO ou kgCH4 /kgDQO]*
- *F=Fração de água residuária do tipo "i" tratada usando o sistema "j"*
- *FCM =Fator de conversão de metano do sistema "j" tratando o efluente "i"*
- *R=Metano recuperado*

Esgotos «Efluentes

# $Q_{CH4}$  = Prod ind .  $D_i$  .  $\Sigma(F_{ij}$  .  $FCM_{ij})$  –  $R$

- *Q = Quantidade de metano gerada ao ano [GgCH4/ano] Prod ind = Produção industrial [t de produto]*
- $D_i$  *<sup>=</sup> Componente orgânico degradável do efluente industrial [kgDBO/t produto ou kgDQO/t produto]*
- *B 0=Capacidade máxima de produção de metano [kgCH /kgDBO ou kgCH4/kgDQO]*
- $F_{i,j}$ *= Fração de água residuária do tipo "i" tratada usando o sistema "j"*
- $FCM_{i,j}$ *= Fator de conversão de metano do sistema "j" tratando o efluente "i"*
- *R=Metano recuperado*

*Produção industrial (5 setores): Cervejarias Bebidas e refrigerantes Laticínios...*

#### Contato:

João Wagner Silva Alves

CETESB – Companhia de Tecnologia de Saneamento Ambiental

#### **Divisão de Questões Globais**

Programa do Governo do Estado de Prevenção às Mudanças Climáticas

Tel. 55 11 3133 3156

Fax. 55 11 3133 4058

http://homologa.ambiente.sp.gov.br/proclima/default.asp

e-mail: **joaoa@cetesbnet.s p.gov.br**

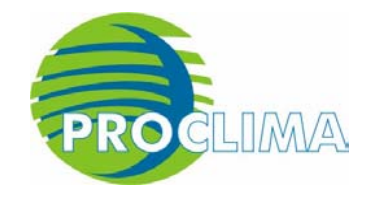

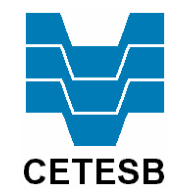

SECRETARIA DOMEIO AMBIENTE

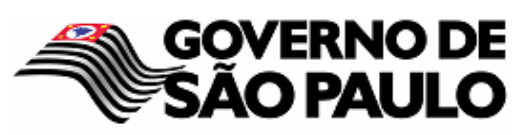